# **Ubuntu Mobile Guide**

When people should go to the book stores, search commencement by shop, shelf by shelf, it is in point of fact problematic. This is why we present the books compilations in this website. It will certainly ease you to see guide **Ubuntu Mobile Guide** as you such as.

By searching the title, publisher, or authors of guide you in point of fact want, you can discover them rapidly. In the house, workplace, or perhaps in your method can be all best area within net connections. If you seek to download and install the Ubuntu Mobile Guide, it is agreed simple then, before currently we extend the associate to buy and make bargains to download and install Ubuntu Mobile Guide therefore simple!

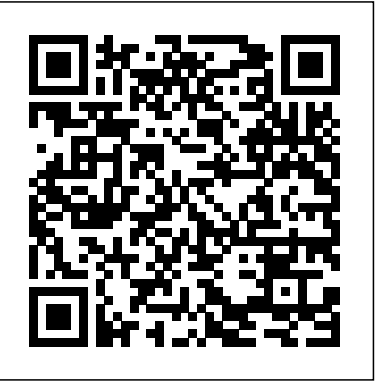

*Ubuntu Unleashed* Cengage Learning

The official "Ubuntu 10.04 LTS Installation Guide" contains installation instructions for the Ubuntu 10.04 LTS system (codename "Lucid Lynx"). *Android NDK: Beginner's Guide - Second Edition* IGI Global

Bring your computer literacy course back to the BASICS. COMPUTER LITERACY BASICS: A COMPREHENSIVE GUIDE TO IC3 provides an introduction to computer concepts and skills, which maps to the newest Computing Core Certification (IC3) standards. Designed with new learners in mind, this text covers Computing Fundamentals, Key Applications, and Living Online - everything students need to pass the IC3 exam, and finish the course as confident computer users. Important Notice: Media content referenced within the product description or the product text may not be available in the ebook version. Beginning Ubuntu App Development Springer

Using a step-by-step, highly visual approach, Andrews/Dark Shelton/Pierce's bestselling COMPTIA A+ GUIDE TO IT TECHNICAL SUPPORT, 11th edition, teaches you how to work with users as well as install, maintain, troubleshoot and network computer hardware and software. Ensuring you are well prepared for 220-1101 and 220-1102 certification exams, each module covers core and advanced topics while emphasizing practical application of the most current technology, techniques and industry standards. You will study the latest hardware, security, Active Directory, operational procedures, basics of scripting, virtualization, cloud computing, mobile devices, Windows 10, macOS and Linux. The text provides thorough preparation for the certification exam -- and your future success as an IT support technician or administrator. Important Notice: Media content referenced within the product description or the product text may not be available in the ebook version.

Master the technical skills and industry knowledge you need to begin an exciting career installing, configuring and troubleshooting computer networks to law enforcement. This is a niche that is not being adequately filled with West's completely updated NETWORK+ GUIDE TO NETWORKS, 9E. This resource thoroughly prepares you for success on the latest CompTIA's Network+ N10-008 certification exam as content corresponds to all exam objectives, including protocols, topologies, hardware, network design, security and troubleshooting. Detailed, step-by-step instructions as well as cloud, virtualization and simulation projects give you experience working with a variety of hardware, software and operating systems as well as device interactions. Stories from professionals on the job, insightful discussion prompts, hands-on activities, applications and projects all guide you in exploring key concepts in-depth. You gain the problem-solving tools operating system. This new edition has been thoroughly revised and upd for success in any computing environment. Important Notice: Media content referenced within the product description or the product text may not be available in the ebook version.

Handbook of Mobile Application Development: A Guide to Selecting the Right Engineering and Quality Features Fultus Corporation Introduce IT technical support as best-selling authors and educators Andrews, West and Dark explain how to work with users as well as install, maintain, secure and troubleshoot software in COMPTIA A+ CORE 2 EXAM: GUIDE TO OPERATING SYSTEMS AND SECURITY, 10E. This step-by-step, highly visual approach uses CompTIA A+ Exam objectives as a framework to prepare students for the 220-1002 certification exam. Extensive updates reflect the most  $\overline{\overline{A}}$  guide to Ubuntu Linux covers such topics as installati current technology, techniques and industry standards in IT support. Each chapter covers core and advanced topics with an emphasis on practical application and learning by doing. Additional coverage explores the latest developments in security, Active Directory, operational procedures, the basics of scripting, mobile operating systems, virtualization, remote support and Windows 10. In addition, Lab Manuals, CourseNotes, online labs and optional MindTap online resources provide certification test prep and interactive activities to prepare future IT support technicians. Important Notice: Media content referenced within the product description or the product text may not be available in the ebook version.

### **A Practical Guide to Ubuntu Linux** Pearson Education

### Apache Cordova 4 Programming Surfing Turtle Press

"DVD includes the full Ubuntu 13.10 distribution for Intel x86 computers as well as the complete LibreOffice office suite and hundreds of additional programs and utilities"--Page 4 of cover.

### Ubuntu Unleashed 2014 Edition Surfing Turtle Press

Lynx)-the Long Term Support (LTS) release many companies will rely on for years! Updated JumpStarts help you set up Samba, Apache, Mail, FTP, NIS, OpenSSH, DNS, and other complex servers in minutes Hundreds of up-to-date examples, plus Detailed information on how to... Configure and customize the Unity desktop Get started with multimedi comprehensive indexes that deliver instant access to answers you can trust Mark Sobell's A Practical Guide to Ubuntu Linux®, Third Edition, is the most thorough and up-to-date reference to installing, configuring, and working with Ubuntu, and also offers comprehensive coverage of servers--critical for anybody interested in unleashing the full power of Ubuntu. This edition has been fully updated for Ubuntu 10.04 (Lucid Lynx), a milestone Long Term Support (LTS) release, which Canonical will support on desktops until 2013 and on servers until 2015. Sobell walks you through every essential feature and technique, from installing Ubuntu to working with GNOME, Samba, exim4, Apache, DNS, NIS, LDAP, g ufw, firestarter, iptables, even Perl scripting. His

The Most Complete, Easy-to-Follow Guide to Ubuntu Linux The #1 Ubuntu server resource, fully updated for Ubuntu 10.4 (Lucid from 2006 to 2011 on the Ubuntu Forum Council, providing leadership and oversight of the Ubuntu Fo exceptionally clear explanations demystify everything from networking to security. You'll find full chapters on running Ubuntu from the command line and desktop (GUI), administrating systems, setting up networks and Internet servers, and much more. Fully updated JumpStart sections help you get complex servers running--often in as little as five minutes. Sobell draws on his immense Linux knowledge to explain both the "hows" and the "whys" of Ubuntu. He's taught hundreds of thousands of readers and never forgets what it's like to be new to Linux. Whether you're a user, administrator, or programmer, you'll find everything you need here--now, and for many years to come. The world's most practical Ubuntu Linux book is now even more useful! This book delivers Hundreds of easy-to-use Ubuntu examples Important networking coverage, including DNS, NFS, and Cacti Coverage of crucial Ubuntu topics such as sudo and the Upstart init daemon More detailed, usable coverage of Internet server configuration, including Apache (Web) and exim4 (email) servers State-of-the-art security techniques, including up-to-date firewall setup techniques using gufw and iptables, and a full chapter on OpenSSH A complete introduction to Perl scripting for automated administration Deeper coverage of essential admin tasks-from managing users to CUPS printing, configuring LANs to building a kernel Complete instructions on keeping Ubuntu systems up-to-date using aptitude, Synaptic, and the Software Sources window And much more...including a 500+ term glossary Includes DVD! Get the full version of Lucid Lynx, the latest Ubuntu LTS release! **Ubuntu Unleashed 2016 Edition** Springer Science & Business Media The official "Ubuntu 10.10 Desktop Guide" contains information on how to using Ubuntu in a desktop environment. **Professional Ubuntu Mobile Development** Pearson Education Are you an Android Java programmer who needs more performance? Are you a C/C++ developer who doesn't want to bother with the complexity of Java and its out-of-control garbage collector? Do you want to create fast intensive multimedia applications or games? If you've answered yes to any of these questions then this book is for you. With some general knowledge of C/C++ development, you will be able to dive headfirst into native Android development. **Computer Literacy BASICS: A Comprehensive Guide to IC3** Pearson Education 'Apache Cordova 4 Programming' is the complete introduction to Apache Cordova 4 and Adobe PhoneGap for experienced mobile developers. Leading Cordova expert John Wargo explains what makes Cordova so important, and shows how to install and use its newest tools, from the Cordova CLI to its native SDKs. If you're brand new to Cordova, this book will be just what you need to get started. If you're familiar with an older version, it will offer you detailed guidance and making the most of Cordova 4's powerful enhancements, as well as the core APIs you may already be using. An In-Depth Guide to Mobile Device Forensics Fultus Corporation kernel, CUPS, DNS, OpenSSH, Samba, and Apache. CompTIA A+ Core 2 Exam: Guide to Operating Systems and Security Fultus Corporation Mobile devices are ubiquitous; therefore, mobile device forensics is absolutely critical. Whether for civil or criminal investigations, being able to extract evidence from a mobile device is essential. This book covers the technical details of mobile devices and transmissions, as well as forensic methods for extracting evidence. There are books on specific issues like Android forensics or iOS forensics, but there is not currently a book that covers all the topics covered in this book. Furthermore, it is such a critical skill that mobile device forensics is the most common topic the Author is asked to teach towards undergraduates and graduate students studying cybersecurity or digital forensics. It covers both technical and legal issues, and includes exercises, tests/quizzes, case studies, and slides to aid comprehension. **Computer Forensics Practical Guide** Sams Publishing Ubuntu Unleashed 2014 Edition is filled with unique and advanced information for everyone who wants to make the most of the Linux-based Ubuntu Ubuntu 13.10 and the forthcoming Ubuntu 14.04. Former Ubuntu Forum administrator Matthew Helmke covers all you need to know about Ubuntu 13.10/14.04 installation, configuration, productivity, multimedia, development, system administration, server operations, networking, virtualization, security, DevOps, and more—including intermediate-to-advanced techniques you won't find in any other book. Helmke presents up-to-the-minute introductions to Ubuntu's key productivity and Web development tools, programming languages, hardware support, and more. You'll find new or improved coverage of Ubuntu's Unity interface, various types of servers, software repositories, database options, virtualization and cloud services, development tools, monitoring, troubleshooting, Ubuntu's push into mobile and other touch screen devices, and much more. Matthew Helmke served regional membership approval board for Europe, the Middle East, and Africa. He has written about Ubuntu for several magazines and websites and is the lead author of The Official Ubuntu Book. He works for Pearson Education writing technical documentation for educational testing software. LibreOffice Manage Linux services, users, and software packages Administer and run Ubuntu from the command line Automate tasks and use shell scripting Provide secure remote access and configure a secure VPN Manage kernels and modules Administer file, print, email, proxy, LDAP, DNS, and HTTP servers (Apache, Nginx, or alternatives) Learn about new options for managing large numbers of servers Work with databases (both SQL and the newest NoSQL alternatives) Get started with virtualization Build a private cloud with Juju and Charms Learn the basics about popular programming languages including Python, PHP, Perl, and new alternatives such as Go and Rust Learn about Ubuntu's work toward usability on touch-screen and phone devices Ubuntu 13.10 on DVD DVD includes the full Ubuntu 13.10 distribution for Intel x86 computers as well as the complete LibreOffice office suite and hundreds of additional programs and utilities. Free Kick Start Chapter! Purchase this book and receive a free

### Ubuntu 14.04 Kick Start chapter after Ubuntu 14.04 is released. See inside back cover for details

## **Ubuntu 9.04 Installation Guide** Pearson Education

This book covers the Ubuntu 22.04 LTS (Jammy Jellyfish) release, focusing on applications and administrative tools. The emphasis here is on what users will face when using Ubuntu, covering topics like installation, applications, software management for Snap and APT, the Ubuntu desktops (GNOME, MATE, and KDE), shell commands, network connections, and system administration tasks. There are four parts: Getting Started, Applications, Desktops, and Administration. Part 1 focuses on getting started, covering Ubuntu information and resources, using the Ubuntu Live DVD/USB drive, installing and setting up Ubuntu, upgrading Ubuntu, basic use of the desktop interface, and connecting to wired and wireless networks. Repositories and their use are covered in detail, along with the new Snap system for managing Snap packages. Ubuntu Snap package management with Ubuntu Software, the snap command, the Snap Store are examined, as well as APT package management with Gnome Software, the Synaptic Package Manager, and the apt and apt-get commands. Part 2 keys in on office, multimedia, mail, Internet, and social media applications. Part 3 covers the Ubuntu, Kubuntu, Ubuntu MATE, Xubuntu, and Lubuntu desktops. as well as the BASH shell. The Ubuntu desktop, which uses GNOME, is examined in detail. Part 4 deals with administration topics, first discussing system tools like the GNOME system monitor, the Disk Usage Analyzer, Seahorse, and Disk Utility. Then a detailed chapter on Ubuntu system administration tools is presented, covering tasks such as managing users and file systems, Bluetooth setup, network folder sharing, backups, and printing. The network connections chapter covers a variety of network tasks, including manual configuration of wired and wireless connections, and firewalls. **Data Analytics in Medicine: Concepts, Methodologies, Tools, and Applications** aPress

Advancements in data science have created opportunities to sort, manage, and analyze large amounts of data more effectively and efficiently. Applying these new technologies to the healthcare industry, which has vast quantities of patient and medical data and is increasingly becoming more data-reliant, is crucial for refining medical practices and patient care. Data Analytics in Medicine: Concepts, Methodologies, Tools, and Applications is a vital reference source that examines practical applications of healthcare analytics for improved patient care, resource allocation, and medical performance, as well as for diagnosing, predicting, and identifying at-risk populations. Highlighting a range of topics such as data security and privacy, health informatics, and predictive analytics, this multi-volume book is ideally designed for doctors, hospital administrators, nurses, medical professionals, IT specialists, computer engineers, information technologists, biomedical engineers, data-processing specialists, healthcare practitioners, academicians, and researchers interested in current research on the connections between data analytics in the field of medicine. Surfing Turtle Press

NOTE: The exam this book covered, CompTIA A+ (Exams 220-901 and 220-902), was retired by CompTIA in 2019 and is no longer offered. For coverage of the current exam CompTIA A+: Exam 220-1001 and Exam 220-1002, please look for the latest edition of this guide: CompTIA A+ Complete Review Guide: Exam 220-1001 and Exam 220-1002 4e (9781119516958). The CompTIA A+ Complete Review Guide, 3rd Edition is your ideal solution for preparing for exams 220-901 and 220-902. The perfect companion to the CompTIA A+ Complete Study Guide, 3rd Edition this book provides you with extra review and reinforcement of key topics you'll see on the exam. The material is broken into two parts that each focus on a single exam, then organized by domain objective so you can quickly find the information you need most. This new third edition has been updated to reflect the revised exams, with the latest best practices and an emphasis on Windows 8/8.1 and mobile OSes. You also get access to the exclusive Sybex online learning environment featuring over 170 review questions, four bonus exams, 150 electronic flashcards, and a glossary of key terms over 500 practice questions in all! The CompTIA A+ certification is the essential computer technician credential, and is required by over 100 leading employers. This book gives you the review and practice you need to approach the exam with confidence. Brush up on PC hardware, laptops, printers, and mobile devices Review the fundamentals of networking and security Delve into the latest operating systems and operating procedures Troubleshoot common IT issues, and learn the latest best practices

CompTIA Network+ Guide to Networks Fultus Corporation

The cloud can be a powerful tool for conducting and managing research. The Librarian's Guide to Academic Research in the Cloud is a practical guide to using cloud services from a librarian's point of view. As well as discussing how to use various cloud-based services, the title considers the various privacy and data portability issues associated with web-based services. This book helps readers make the most of cloud computing, including how to fold mobile devices into the cloud-based research management equation. The book is divided into several chapters, each considering a key aspect of academic research in the cloud, including: defining the cloud; capturing information; capturing and managing scholarly information; storing files; staying organized, communicating; and sharing. The book ends by considering the future of the cloud, examining what readers can expect from cloud services in the next few years, and how research might be changed as a result. Covers a wide range of services, discussing their strengths and weaknesses and showing readers how to use them more effectively Offers a research perspective for readers who don't know how to connect cloud services with academic research Contextualises cloud-based services, explaining not just what they do and how they work, but how they can best be used

# A+ Guide to Managing & Maintaining Your PC Surfing Turtle Press

Beginning Ubuntu App Development is your one-stop guide to building and deploying applications for the Ubuntu ecosystem (desktop, mobile, and tablets). Ubuntu is the third most deployed operating system in the world. From the desktop, to servers, and now to mobile devices with Ubuntu Touch, Ubuntu has been able to popularize Linux for consumer use. Using this book, you will learn to build Ubuntu apps for all enivironments, by exploring the Ubuntu SDK. You will also learn about scopes, content sharing, hardware programming and web app development. This book is perfect for the reader who wants to get started with Ubuntu app development. Each chapter is easy to follow, uses real-world examples, and gets you involved right from the start. After learning and practicing skills in each chapter, you'll wrap up all your knowledge with three full example apps that you'll develop from start to finish alongside the author: a CityGuide app that uses HTML5 and the Ubuntu SDK; a weather app; and a WordPress client. With each app you'll use slightly more complex skills, mastering each as you go along. Building Ubuntu apps doesn't have to be difficult; get started with Beginning Ubuntu App Development today.

CompTIA Linux+ Guide to Linux Certification Cengage Learning

This Computer Forensic Guide is meant for IT professional who wants to enter into Computer Forensic domain.

Ubuntu 19.04 Desktop: Applications and Administration Bentham Science Publishers

This book presents a review of the latest advances in speech and video compression, computer networking protocols, the assessment and monitoring of VoIP quality, and next generation network architectures for multimedia services. The book also concludes with three case studies, each presenting easy-to-follow step-by-step instructions together with challenging hands-on exercises. Features: provides

illustrative worked examples and end-of-chapter problems; examines speech and video compression techniques, together with speech and video compression standards; describes the media transport protocols RTP and RTCP, as well as the VoIP signalling protocols SIP and SDP; discusses the concepts of VoIP quality of service and quality of experience; reviews next-generation networks based on the IP multimedia subsystem and mobile VoIP; presents case studies on building a VoIP system based on Asterisk, setting up a mobile VoIP system based on Open IMS and Android mobile, and analysing VoIP protocols and quality.